# The ltcaption package<sup>∗</sup>

### Axel Sommerfeldt

[axel.sommerfeldt@f-m.fm](mailto:axel.sommerfeldt@f-m.fm)

### 2009/03/30

#### Abstract

This package fixes caption problems with other-than-centered aligned longtables. (solves LATEX PR [tools/3387](http://www.latex-project.org/cgi-bin/ltxbugs2html?pr=tools/3387))

### **Contents**

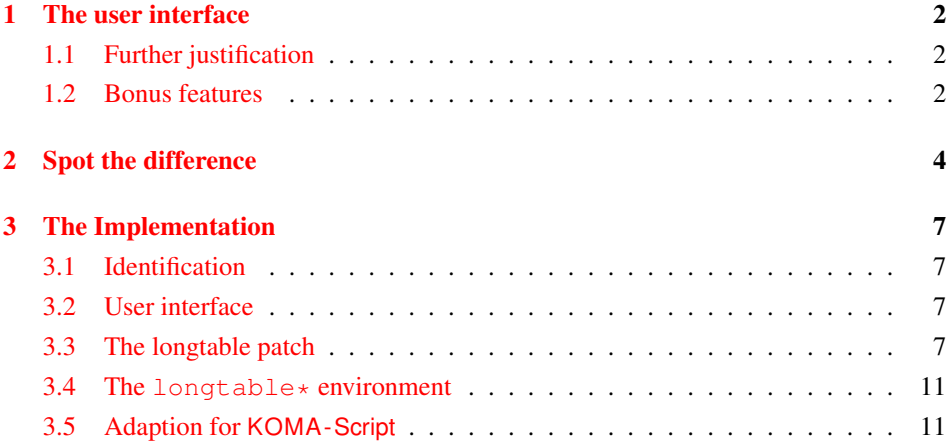

<sup>∗</sup>This package has version number v1.3, last revised 2011/09/12.

### <span id="page-1-0"></span>1 The user interface

The content of \caption in longtables is usually centered to the content of the longtable itself. This is sufficient for centered longtables, but for left or right aligned longtables this results in captions moved into the left or right page margin.

To solve this problem just include this package *after* the longtable package[\[1\]](#page-11-0), e.g.:

```
\usepackage{longtable, ltcaption}
```
Afterwards the captions of all longtables should be aligned as expected, even for notcentered longtables.

### <span id="page-1-1"></span>1.1 Further justification

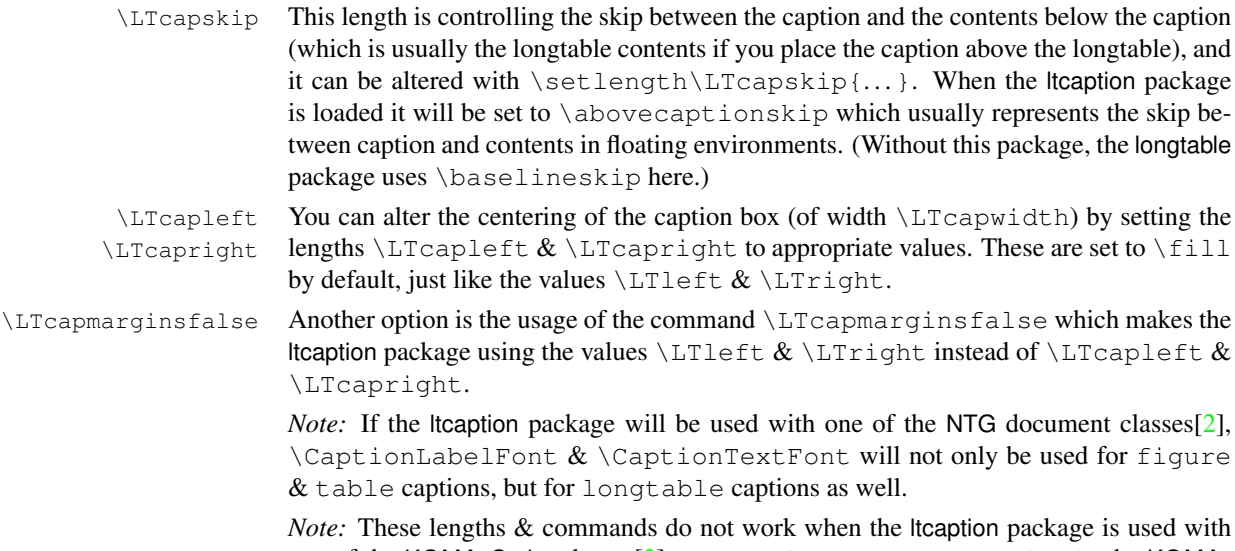

one of the KOMA-Script classes[\[3\]](#page-11-2) scrartcl, scrreprt or scrbook, the KOMA-Script settings for captions are used instead. Same with the caption package which also uses its own options and settings.

### <span id="page-1-2"></span>1.2 Bonus features

\LTcaptype As a bonus feature this package patches the longtable package so \LTcaptype will be used internally instead of the fixed caption type 'table'. So for example this code snipped:

```
\renewcommand\LTcaptype{figure}
\begin{longtable}{ll}
\caption{An example longtable}\\
  A & B \\
\end{longtable}
```
will result in a longtable like this:

Figure 7: An example longtable

longtable\* Another bonus feature is the addition of the environment longtable\* which does not increment the table counter. (As a consequence, \caption is not available for such longtables, but  $\cap$   $\exists$  ion  $*$  still is.)

# <span id="page-3-0"></span>2 Spot the difference

Without the ltcaption package:

Table 1: Left aligned longtable left aligned longtable left aligned longtable

This is only a test

Table 2: Right aligned longtable right aligned longtable right aligned longtable

This is only a test

Table 3: Centered longtable centered longtable centered longtable centered longtable

This is only a test

With the ltcaption package (and the default value of \LTcapwidth):

Table 4: Left aligned longtable left aligned longtable left aligned longtable

This is only a test

Table 5: Right aligned longtable right aligned longtable right aligned longtable

This is only a test

Table 6: Centered longtable centered longtable centered longtable centered longtable

This is only a test

With the ltcaption package and \LTcapwidth=\linewidth:

Table 7: Left aligned longtable left aligned longtable left aligned longtable left aligned longtable

This is only a test

Table 8: Right aligned longtable right aligned longtable right aligned longtable right aligned longtable

This is only a test

Table 9: Centered longtable centered longtable centered longtable centered longtable

This is only a test

With the ltcaption package and \LTcapleft=0pt resp. \LTcapright=0pt:

Table 10: Left aligned longtable left aligned longtable left aligned longtable

This is only a test

Table 11: Right aligned longtable right aligned longtable right aligned longtable

This is only a test

With the Itcaption package and \LTcapleft=\tabcolsep resp. \LTcapright=\tabcolsep:

Table 12: Left aligned longtable left aligned longtable left aligned longtable

This is only a test

Table 13: Right aligned longtable right aligned longtable right aligned longtable

This is only a test

With the ltcaption package and \LTcapmarginsfalse:

Table 14: Left aligned longtable left aligned longtable left aligned longtable

This is only a test

Table 15: Right aligned longtable right aligned longtable right aligned longtable

This is only a test

Table 16: Centered longtable centered longtable centered longtable centered longtable

This is only a test

### <span id="page-6-0"></span>3 The Implementation

### <span id="page-6-2"></span><span id="page-6-1"></span>3.1 Identification

1 \NeedsTeXFormat{LaTeX2e}[1994/12/01] 2 \ProvidesPackage{ltcaption}[2011/09/12 v1.3 longtable captions (AR)] 3 \@ifpackageloaded{longtable}{}{% 4 \PackageError{ltcaption}{longtable package not loaded, aborting}{RTFM}} 3.2 User interface \LTcaptype \LTcaptype is preset to table. <sup>5</sup> \providecommand\*\LTcaptype{table} <sup>6</sup> \providecommand\*\ext@table{lot} \ext@lstlisting Since the listings package do not define \ext@lstlisting, but we needed it when \renewcommand\LTcaptype{lstlisting} was done by the end user, we define it here. 7 \@ifundefined{caption@AtBeginDocument}\AtBeginDocument\caption@AtBeginDocument{% 8 \@ifpackageloaded{listings}{% <sup>9</sup> \providecommand\*\ext@lstlisting{lol}}{}} To save TEX memory some stuff will not be defined if the caption package is loaded. 10 \@ifpackageloaded{caption}{}{% \LTcapskip 11 \newskip\LTcapskip \LTcapskip=\abovecaptionskip \LTcapleft \LTcapright \ifLTcapmargins Our skips and the flag belonging to them. (Default: Use these skips (and not  $\L{Ileft & \L{Tright.}}$ ) 12 \newskip\LTcapleft \LTcapleft=\fill 13 \newskip\LTcapright \LTcapright=\fill 14 \newif\ifLTcapmargins \LTcapmarginstrue \CaptionLabelFont \CaptionTextFont These commands are provided by the NTG document classes. To make this package work with other document classes as well, we need to define \CaptionLabelFont &

\CaptionTextFont here.

```
15 \providecommand*\CaptionLabelFont{}
16 \providecommand*\CaptionTextFont{}
```
\CaptionTextFont Additionally, we define \CaptionLabelSeparator which is predefined as colon.

<sup>17</sup> \providecommand\*\CaptionLabelSeparator{:}

18 }

### <span id="page-6-3"></span>3.3 The longtable patch

```
\LT@array We insert our stuff into the definition of \LT@array here. Since the hyperref package
            patches \LT@array as well and since this only works with the original definition of
            \LT@array, we have to do this after the hyperref package, i.e. \AtBeginDocument.
             19 \@ifundefined{caption@AtBeginDocument}\AtBeginDocument\caption@AtBeginDocument{%
             20 \let\ltcaption@ORI@LT@array\LT@array
             21 \renewcommand*\LT@array{%
```
We modify \refstepcounter resp. \H@refstepcounter and \hyper@makecurrent, so \LTcaptype is used instead of table.

```
22 \let\caption@LT@refstepcounter\refstepcounter
23 \def\refstepcounter{%
24 \caption@LTtype\caption@LT@refstepcounter}%
25 \let\caption@LT@Hrefstepcounter\H@refstepcounter
26 \def\H@refstepcounter{%
27 \caption@LTtype\caption@LT@Hrefstepcounter}%
28 \let\caption@LT@makecurrent\hyper@makecurrent
29 \def\hyper@makecurrent{%
30 \caption@LTtype\caption@LT@makecurrent}%
We redefine \text{!} \text{!} \text{!} \text{!} \text{!} \text{!} \text{!} \text{!} \text{!} \text{!} \text{!} \text{!} \text{!} \text{!} \text{!} \text{!} \text{!} \text{!} \text{!} \text{!} \text{!} \text{!} \text{!} \text{!} \text{!} \text{!} 31 \def\lst@@caption{\relax}%
32 \ltcaption@ORI@LT@array}}
33 \newcommand*\caption@LTtype[2]{%
34 \edef\caption@LT@tempa{#2}%
35 \ifx\caption@LT@tempa\caption@LT@table
36 \caption@LT@type#1%
37 \else
38 #1{#2}%
39 \quad \text{ifif }40 \newcommand*\caption@LT@type[1]{%
41 \expandafter#1\expandafter{\LTcaptype}}
42 \newcommand*\caption@LT@table{table}%
```
\LT@c@ption The original implementation:

```
\def\LT@c@ption#1[#2]#3{%
  \LT@makecaption#1\fnum@table{#3}%
  \def\@tempa{#2}%
  \ifx\@tempa\@empty\else
     {\let\\\space
     \addcontentsline{lot}{table}{\protect\numberline{\thetable}{#2}}}%
 \setminus f \bot
```
Our implementation simply uses \LTcaptype instead of {table}:

```
43 \long\def\LT@c@ption#1[#2]#3{%
                   44 \LT@makecaption#1{\csname fnum@\LTcaptype\endcsname}{#3}%
                   45 \def\@tempa{#2}%
                   46 \ifx\@tempa\@empty\else
                   47 {\let\\\space
                   48 \addcontentsline{\csname ext@\LTcaptype\endcsname}{\LTcaptype}%
                   49 {\protect\numberline{\csname the\LTcaptype\endcsname}{#2}}}%
                   50 \setminus fi
                   51 \ignorespaces}
\LT@makecaption \LT@makecaption{\langle cmd \rangle}{\langle label \rangle}{\langle text \rangle}
```
Original code:

```
\def\LT@makecaption#1#2#3{%
 \LT@mcol\LT@cols c{\hbox to\z@{\hss\parbox[t]\LTcapwidth{%
```

```
% Based on article class "\@makecaption", "#1" is "\@gobble" in star
  % form, and "\@firstofone" otherwise.
  \sbox\@tempboxa{#1{#2: }#3}%
  \ifdim\wd\@tempboxa>\hsize
    #1{#2: }#3%
  \else
    \hbox to\hsize{\hfil\box\@tempboxa\hfil}%
  \left\{ \begin{array}{c} f \\ f \end{array} \right\}\endgraf\vskip\baselineskip}%
\hbox{\sf \{hss\}}\}
```
### Our code:<sup>[1](#page-8-0)</sup>

```
52 \renewcommand\LT@makecaption[3]{%
53 \LT@@makecaption{%
54 \sbox\@tempboxa{%
55 #1{{\CaptionLabelFont#2\CaptionLabelSeparator} }\CaptionTextFont#3}%
56 \ifdim\wd\@tempboxa>\hsize
57 #1{{\CaptionLabelFont#2\CaptionLabelSeparator} }\CaptionTextFont#3%
58 \leq \text{leless}59 \hbox to\hsize{\hfil\box\@tempboxa\hfil}%
60 \setminus fi
61 \endgraf\vskip\LTcapskip}}
62 \newcommand\LT@@makecaption[1]{%
63 \caption@LT@make{\hb@xt@\hsize{%
64 \ifLTcapmargins
65 \hspace\LTcapleft
66 \FBifLTcapwidth{\advance\LTcapwidth-\LTcapleft}%
67 \else
68 \hspace\LTleft
69 \FBifLTcapwidth{\advance\LTcapwidth-\LTleft}%
70 \setminus fi
71 \FBifLTcapwidth{\advance\LTcapwidth-%
72 \ifLTcapmargins\LTcapright\else\LTright\fi}%
73 \parbox[t]\LTcapwidth{#1}%
74 \ifLTcapmargins
75 \hskip\LTcapright
76 \else
77 \hskip\LTright
78 \fi} } }
This one will be usually defined by the fr-longtable package, which is part of the floatrow
package[4]:
79 \AtBeginDocument{\providecommand*\FBifLTcapwidth[1]{}}
```
\caption@LT@make Typesets the caption as \multicolumn...

```
80 \newcommand\caption@LT@make[1]{%
81 \noalign{\caption@LT@config}%
```
#### Note: If used with the array package \caption@LTfmt needs to be expanded, therefore we need some \expandafter here.

82 \expandafter\LT@mcol\expandafter\LT@cols\expandafter{\caption@LTfmt}{%

<span id="page-8-0"></span><sup>&</sup>lt;sup>1</sup> Adapted to the floatrow package by Olga Lapko

```
83 \hb@xt@\z@{%
                      84 \hspace\caption@LTleft
                      85 \parbox[t]\linewidth{#1}%
                      86 \hspace\caption@LTright}}}%
\caption@LT@config \caption@LT@config analyses \LTleft & \LTright and set \caption@LTleft
                     & \caption@LTright accordingly to the 'opposite' values, e.g., \LTleft=1cm
                     will result to \caption@LTleft=-1cm and \LTleft=0pt plus 1fill will re-
                     sult to \caption@LTleft=0pt minus 1fill. Furthermore \caption@LTfmt
                     is set to the according multicolumn format; this is far away from being bulletproof (e.g.,
                     a stretch or shrink will always be treated as 'fill') but will hopefully cover all 'real' cases.
                      87 \newcommand*\caption@LT@config{%
                      88 \caption@LT@parse\LTleft\caption@LTleft\caption@ifLTleft
                      89 \caption@LT@parse\LTright\caption@LTright\caption@ifLTright
                      90 \xdef\caption@LTfmt{%
                      91 @{}\caption@ifLTleft{\caption@ifLTright{c}{r}}{l}@{}}}
 \caption@LT@parse Parsing of the skip, we collect a \@fixpart, a @pluspart, and a \@minuspart
                     and make our definitions based on that.
                      92 \newcommand*\caption@LT@parse[3]{%
                      93 \let\@pluspart\@undefined
                      94 \let\@minuspart\@undefined
                      95 \expandafter\caption@LT@parse@\expandafter\@fixpart\the#1 x %
                      96 \xdef#2{-\@fixpart
                      97 \ifx\@minuspart\@undefined\else
                      98 \space\@plus\space\@minuspart
                      99 \quad \text{if} \quad \text{if} \quad100 \ifx\@pluspart\@undefined\else
                     101 \space\@minus\space\@pluspart
                     102 \fi}%
                     103 \let#3\@firstoftwo
                     104 \ifx\@pluspart\@undefined
                     105 \ifx\@minuspart\@undefined
                     106 \let#3\@secondoftwo
                     107 \quad \text{if}108 \quad \setminus \text{fi}109 \def\caption@LT@parse@#1#2 {%
                     Note: \def\@tempa{#2}\ifx\@tempa\@plus. . . would not work here because of
                     different catcodes.
                     110 \edef\@tempa{\@car#2\@nil}%
                     111 \if p\@tempa
                     112 \def\next{\caption@LT@parse@\@pluspart}%
                     113 \else\if m\@tempa
                     114 \def\next{\caption@LT@parse@\@minuspart}%
                     115 \else\if x\@tempa
```
\let\next\relax

\def\next{\caption@LT@parse@ @}%

\def#1{#2}%

120 \fi\fi\fi 121 \next }

\else

```
10
```
### <span id="page-10-0"></span>3.4 The **longtable\*** environment

```
longtable* A longtable environment without reference counter and hyperlink anchors.
              122 \newenvironment{longtable*}{%
              We simply supress anything which has to do with reference counters here.
              123 \let\caption@LT@type\@gobble
              Unfortunately this is not so easy with \Huge{\forall} Hy\Huge{er} aisedlink (which actually sets the hy-
              perlink anchor), so we assume that we have to supress the first usage.
              124 \let\caption@LT@raisedlink\Hy@raisedlink
              125 \def\Hy@raisedlink{%
              126 \let\Hy@raisedlink\caption@LT@raisedlink
              127 \@gobble}%
              Finally we are redefining \caption so the non-starred variant issues an error.
```

```
128 \let\ltcaption@ORI@LT@c@ption\LT@c@ption
129 \def\LT@c@ption##1[##2]##3{%
130 \ifx##1\@firstofone
131 \PackageError{ltcaption}%
132 {Not allowed in longtable* environment}%
133 {If you do not understand this error, please take a closer
134 look\MessageBreak at the documentation of the 'ltcaption'
135 package.\MessageBreak \@ehc}%
136 \leq \text{e} \leq 136137 \ltcaption@ORI@LT@c@ption{##1}[{##2}]{##3}%
138 \{f\} \}139 \longtable}%
140 {\endlongtable}
```
### <span id="page-10-1"></span>3.5 Adaption for **KOMA -Script**

```
141 \@ifundefined{@komalongtablefalse}{}{%
142 \if@komalongtable
143 \renewcommand{\LT@makecaption}[3]{%
144 \noalign{%
145 \if@captionabove
146 \vskip\belowcaptionskip
147 \else
148 \vskip\abovecaptionskip
149 \setminusfi
150 } \frac{6}{6}151 \caption@LT@make{%
152 \@@makecaption{#1}{#2}{#3}%
153 \endqraf
154 \if@captionabove
155 \vskip\abovecaptionskip
156 \else
157 \vskip\belowcaptionskip
158 \quad \text{if}159 } \frac{8}{6}160 } \frac{6}{5}161 \let\LT@@makecaption\@undefined
162 \quad \text{if }
```
# References

- <span id="page-11-0"></span>[1] David Carlisle: *[The longtable package](http://tug.ctan.org/tex-archive/macros/latex/required/tools/)*, 2004/02/01
- <span id="page-11-1"></span>[2] Victor Eijkhout: *An introduction to the Dutch ETEX document classes*, 3 September 1989
- <span id="page-11-2"></span>[3] Markus Kohm & Jens-Uwe-Morawski: *[KOMA-Script – a versatile L](http://tug.ctan.org/tex-archive/macros/latex/contrib/koma-script/)ATEX 2*ε *bundle*, 2007-01-09
- <span id="page-11-3"></span>[4] Olga Lapko: *[The floatrow package documentation](http://tug.ctan.org/tex-archive/macros/latex/contrib/floatrow/)*, 2007/08/24